#### **Bedienungsanleitung Motor-Sound-Simulator**

### **Best.-Nr. 2141863 (OnRoad-Fahrzeug/Crawler Sound)**

#### **Bestimmungsgemäße Verwendung**

Das Produkt dient der Erzeugung von Motorgeräuschen für elektrisch betriebene Modellbau-Fahrzeuge. Der Sound-Simulator ist spritzwassergeschützt und nach dem Anschluss in Ihrem Modell sofort einsetzbar.

Mit einem USB-Adapter aus dem Lieferumfang und einer speziellen Software (immer aktuell als Download unter www.conrad.com auf der Internetseite zum Produkt erhältlich) können die vorinstallierten Motorgeräusch-Dateien nach Ihren Wünschen angepasst werden.

Aus Sicherheits- und Zulassungsgründen dürfen Sie das Produkt nicht umbauen und/oder verändern. Falls Sie das Produkt für andere Zwecke verwenden, als zuvor beschrieben, kann das Produkt beschädigt werden. Außerdem kann eine unsachgemäße Verwendung Gefahren wie z.B. Kurzschluss, Brand, etc. hervorrufen. Lesen Sie sich die Bedienungsanleitung genau durch und bewahren Sie diese auf. Reichen Sie das Produkt nur zusammen mit der Bedienungsanleitung an dritte Personen weiter.

Das Produkt entspricht den gesetzlichen, nationalen und europäischen Anforderungen. Alle enthaltenen Firmennamen und Produktbezeichnungen sind Warenzeichen der jeweiligen Inhaber. Alle Rechte vorbehalten.

#### **Lieferumfang**

• Sound-Simulator

- USB-Adapter
- 2x Klebepad
- Servo-Y-Kabel
- Adapterkabel mit T-Stecker/-Buchse für Stromversorgung
- Bedienungsanleitung

#### **Aktuelle Bedienungsanleitungen**

Laden Sie aktuelle Bedienungsanleitungen über den Link www.conrad.com/downloads herunter oder scannen Sie den abgebildeten QR-Code. Befolgen Sie die Anweisungen auf der **Webseite** 

#### **Symbol-Erklärung**

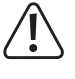

Das Symbol mit dem Ausrufezeichen im Dreieck weist auf wichtige Hinweise in dieser Bedienungsanleitung hin, die unbedingt zu beachten sind.

Das Pfeil-Symbol ist zu finden, wenn Ihnen besondere Tipps und Hinweise zur Bedienung gegeben werden sollen.

#### **Sicherheitshinweise**

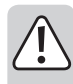

**Lesen Sie sich die Bedienungsanleitung aufmerksam durch und beachten Sie insbesondere die Sicherheitshinweise. Falls Sie die Sicherheitshinweise und die Angaben zur sachgemäßen Handhabung in dieser Bedienungsanleitung nicht befolgen, übernehmen wir für dadurch resultierende Personen-/ Sachschäden keine Haftung. Außerdem erlischt in solchen Fällen die Gewährleistung/Garantie.**

- Aus Sicherheits- und Zulassungsgründen ist das eigenmächtige Umbauen und/ oder Verändern des Produkts nicht gestattet. Zerlegen Sie das Produkt nicht, es sind keine für Sie einzustellenden oder zu wartenden Bestandteile enthalten. Außerdem erlischt dadurch die Gewährleistung/Garantie!
- Das Produkt ist kein Spielzeug, es gehört nicht in Kinderhände!
- Die erreichbare Lautstärke des Sound-Simulators kann Schäden am Gehör von Mensch und Tier verursachen. Achten Sie beim Testen und im Fahrbetrieb auf ausreichend Abstand zum Lautsprecher.
- Gehen Sie vorsichtig mit dem Produkt um, durch Stöße, Schläge oder dem Fall aus bereits geringer Höhe wird es beschädigt.
- Lassen Sie das Verpackungsmaterial nicht achtlos liegen, dieses könnte für Kinder zu einem gefährlichen Spielzeug werden.
- Wenden Sie sich an eine Fachkraft, wenn Sie Zweifel über die Arbeitsweise, die Sicherheit oder den Anschluss des Produkts haben.
- Lassen Sie Wartungs-, Anpassungs- und Reparaturarbeiten ausschließlich von einem Fachmann bzw. einer Fachwerkstatt durchführen.
- Sollten Sie noch Fragen haben, die in dieser Bedienungsanleitung nicht beantwortet werden, wenden Sie sich an unseren technischen Kundendienst oder an andere Fachleute.

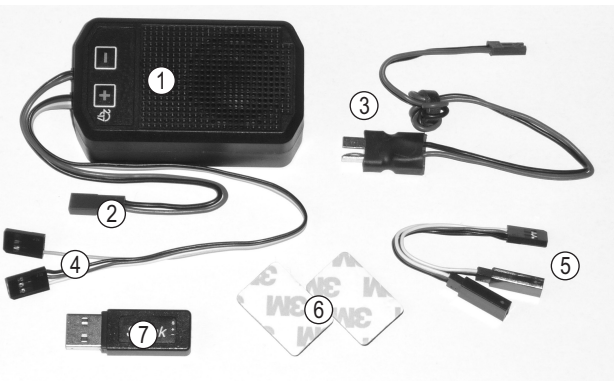

- 1 Sound-Simulator
- 2 BEC-Anschluss für Stromversorgung des Verstärkers
- 3 Adapterkabel mit T-Stecker/-Buchse für Stromversorgung des Verstärkers
- 4 Servostecker zur Ansteuerung
- 5 Servo-Y-Kabel
- 6 Klebepad
- 7 USB-Adapter für Veränderung der Geräuschdateien

#### **Einbau**

Der Sound-Simulator (1) muss in Ihrem Modellfahrzeug so montiert werden, dass er während dem Fahrbetrieb gut fixiert ist. Die Befestigung des Gehäuses kann z.B. mit den Klebepads (6) als auch alternativ mit Kabelbindern (nicht im Lieferumfang) erfolgen.

Der Sound-Simulator ist spritzwassergeschützt. Die Lautsprechergitter des Sound-Simulators dürfen dabei jedoch nicht nach unten zeigen, da sonst aufgewirbeltes Wasser oder Staub den Lautsprecher beschädigen könnten.

Je höher die Lautstärke eingestellt ist, um so wärmer wird die Elektronik und auch der eingebaute Lautsprecher. Achten Sie beim Einbau deshalb auf ausreichende Kühlung.

#### **Anschluss**

Verbinden Sie den Stecker des Servo-Y-Kabels (5) mit dem Empfängerausgang, der für den Fahrtregler vorgesehen ist.

An den beiden Buchsen des Y-Kabels (5) schließen Sie den Servostecker des Fahrtreglers und den dreipoligen Servostecker des Sound-Simulators (4) an. Die Stromversorgung für die Elektronik erfolgt somit über die Empfängeranschlussbuchsen. Die Impulsleitung steuert den Fahrtregler und parallel den Sound-Simulator.

An dem Servoanschlusskabel des Sound-Simulators (4) ist ein weiterer Stecker mit einpoligem Anschluss (Impulsleitung). Wenn Sie diesen Stecker am Empfänger auf einen freien, schaltbaren Kanal stecken, können Sie hiermit vom Sender aus einen vorher gespeicherten Sound-Effekt (z.B. quietschende Bremsen) ein- und ausschalten.

Für die Stromversorgung des Verstärkers ist aus dem Gehäuse ein zweipoliges Kabel mit BEC-Stecker herausgeführt (2). Verbinden Sie diesen Stecker mit dem Adapterkabel (3). An die T-Buchse des Adapterkabels (3) stecken Sie den BEC-Hochstromanschluss des Sound-Simulators (2) an; der T-Stecker des Adapters wird dann mit dem Fahrakku verbunden.

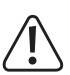

Die Stromversorgung der Elektronik des Sound-Simulators erfolgt über den BEC des Fahrtreglers (BEC-Spannung 4 - 8 V/DC erforderlich); die Stromversorgung des Verstärkers erfolgt aufgrund der hohen Stromaufnahme bei der Geräuschwiedergabe direkt über den Fahrakku (5 - 26 V/DC).

Der Verstärker darf **nicht** über den BEC des Fahrtreglers betrieben werden, sondern nur direkt über den Fahrakku.

#### **Achtung, wichtig!**

Der Sound-Simulator ist grundsätzlich für den Betrieb mit einem 2 - 3zelligen LiPo-Fahrakku ausgelegt (oder einem 5 - 9zelligen NiMH-Fahrakku).

Ein Betrieb mit einem Akku mit mehr Zellen (max. 26 V!) ist möglich, die Lautstärkeregelung darf aber in diesem Fall nicht über die fünfte Stufe hinaus eingestellt werden. Bei Nichtbeachtung wird möglicherweise der Lautsprecher wegen Überlastung zerstört! Verlust von Gewährleistung/Garantie!

#### **Vorsicht!**

Wenn zwei separate Akkus in Reihenschaltung benutzt werden und der Fahrtregler über zwei Akku-Anschlussstecker verfügt, so muss der Sound-Simulator am Stecker der Minus-Leitung des Fahrtreglers angeschlossen werden.

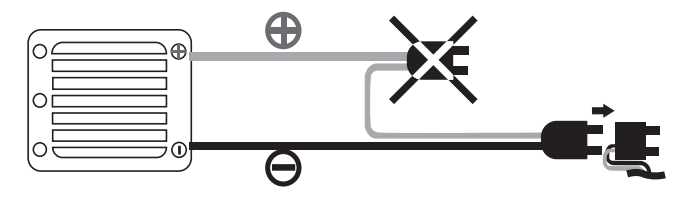

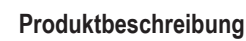

(C

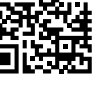

#### **Einstellmöglichkeiten**

#### **a) Neutralstellung und Vollgas-Position für die Vorwärts-/Rückwärtsfahrt**

**programmieren Achtung!**

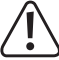

Bei diesen Einstellarbeiten muss am Sender jeweils die Vollgasstellung für Vor- und Rückwärtsfahrt gesteuert werden.

Um Unfälle oder Verletzungen zu vermeiden, muss das Modell deshalb auf eine geeignete Unterlage gestellt werden, damit die Räder frei drehen können. Halten Sie das Modell fest oder fixieren Sie es in geeigneter Weise. Fassen Sie jedoch nicht in den Antrieb hinein!

Alternativ stecken Sie (sofern möglich) den Motor vom Fahrtregler ab.

Vor dem ersten Betrieb muss der Sound-Simulator auf die Neutralstellung und die Vollgas-Position für die Vorwärts- und Rückwärtsfahrt programmiert werden.

#### **Gehen Sie hierzu wie folgt vor:**

- Falls noch nicht geschehen, so schließen Sie den Sound-Simulator korrekt an, siehe Kapitel "Anschluss".
- Schalten Sie den Sender ein. Anschließend stecken Sie den Fahrakku an. Schalten Sie den Fahrtregler ein.
- Drücken und halten Sie die Taste "+" länger als 1 Sekunde, bis der Sound-Simulator einen Piepton ausgibt. Der Simulator befindet sich jetzt im Programmiermodus. Lassen Sie die Taste "+" wieder los.
- Stellen Sie sicher, dass am Sender der Hebel für die Motorsteuerfunktion in der Neutralstellung ist (Hebel loslassen, nicht bewegen).

Bestätigen Sie diese Einstellung, indem Sie die Taste "+" erneut drücken, bis der Sound-Simulator einen Piepton ausgibt.

• Bewegen Sie den Hebel für die Motorsteuerung in die Vollgasstellung für die Vorwärtsfahrt und halten Sie ihn in dieser Position fest.

Bestätigen Sie diese Einstellung, indem Sie die Taste "+" erneut drücken, bis der Sound-Simulator einen Piepton ausgibt.

• Bewegen Sie den Hebel für die Motorsteuerung in die Vollgasstellung für die Rückwärtsfahrt und halten Sie ihn in dieser Position fest.

Bestätigen Sie diese Einstellung, indem Sie die Taste "+" erneut drücken, bis der Sound-Simulator einen Piepton ausgibt.

- Bringen Sie den Hebel für die Motorsteuerung wieder in die Neutralstellung (Hebel loslassen).
- Die Programmierung wird mit einem langen Piepton bestätigt. Sollte der Sound-Simulator mehrfach piepen, so hat die Elektronik die Einstellungen nicht erkannt. Wiederholen Sie in diesem Fall den oben beschriebenen Programmiervorgang erneut.
	- Die Programmierung kann durch die Betätigung der Taste "-" abgebrochen werden. Dies wird mit einem langen Piepton signalisiert.

#### **b) Lautstärke ändern**

Nachdem die Neutralstellung und die Vollgaspositionen für Vorwärts- und Rückwärtsfahrt programmiert wurden, ist der Sound-Simulator betriebsbereit.

Die Motorgeräusch-Simulation startet, indem Sie den Hebel für die Motorsteuerung (Gas-/ Bremshebel) Ihres Senders kurz antippen.

Mit der Taste "+" können Sie die Lautstärke stufenweise erhöhen, mit der Taste "-" lässt sich die Lautstärke stufenweise verringern. In der niedrigsten Einstellung ist der Lautsprecher abgeschaltet.

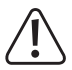

#### **Achtung, wichtig!**

Der Sound-Simulator ist grundsätzlich für den Betrieb mit einem 2 - 3zelligen LiPo-Fahrakku ausgelegt (oder einem 5 - 9zelligen NiMH-Fahrakku).

Ein Betrieb mit einem Akku mit mehr Zellen (max. 26 V!) ist möglich, die Lautstärkeregelung darf aber in diesem Fall nicht über die fünfte Stufe hinaus eingestellt werden. Bei Nichtbeachtung wird möglicherweise der Lautsprecher wegen Überlastung zerstört! Verlust von Gewährleistung/Garantie!

Die Elektronik verfügt über eine Temperaturüberwachung. Bei zu großer Hitzeentwicklung wird die Elektronik abgeschaltet. Nach einer Abkühlphase ist die Elektronik wieder betriebsbereit. Eine Überhitzung der Elektronik kann durch mangelnde Kühlung und/oder zu hoher Lautstärke (bei höherer Eingangsspannung) des Verstärkers entstehen. Suchen Sie die Ursache und stellen Sie diese ab.

#### **c) Geräuschdateien ändern oder herunterladen**

Ab Werk sind zwei verschiedene Geräuschdateien im Sound-Simulator gespeichert.

Drücken Sie die Taste "-" für mehr als eine Sekunde. Wenn Sie anschließend einen Signalton hören, ist die erste Geräuschdatei aktiviert.

Drücken Sie die Taste erneut für mehr als eine Sekunde und Sie hören zwei Signaltöne, so ist die zweite Geräuschdatei aktiviert.

Die bei Lieferung vorhandenen Geräuschdateien auf dem Sound-Simulator können mit einer speziellen Software nach Ihren eigenen Wünschen verändert oder durch neue Sound-Effekte ergänzt werden. Weiterhin besteht die Möglichkeit, weitere Geräuschdateien kostenlos herunterzuladen.

Sowohl die Software als auch die Geräuschdateien finden Sie unter www.conrad.com auf der Internetseite zum Produkt.

Um die vorhandene Geräuschdatei zu verändern, müssen Sie zuerst die Software vom Internet auf Ihrem Computer speichern, installieren/starten und sich registrieren.

Verbinden Sie den dreipoligen Empfängerstecker des Sound-Simulators (4) mit der entsprechenden Buchse des USB-Adapters (7). Beachten Sie hierbei die Polaritätsangaben auf dem Gehäuse des USB-Adapters.

Anschließend stecken Sie den USB-Adapter an einen freien USB-Port Ihres Computers an. Über die Software können Sie nun die Geräuschdateien nach Ihren Wünschen verändern.

#### **Entsorgung**

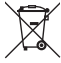

Elektronische Geräte sind Wertstoffe und gehören nicht in den Hausmüll. Entsorgen Sie das Produkt am Ende seiner Lebensdauer gemäß den geltenden gesetzlichen Bestimmungen.

#### **Technische Daten**

Die Stromversorgung der Elektronik des Sound-Simulators erfolgt über den BEC des Fahrtreglers (BEC-Spannung 4 - 8 V/DC erforderlich); die Stromversorgung des Verstärkers erfolgt aufgrund der hohen Stromaufnahme bei der Geräuschwiedergabe direkt über den Fahrakku (5 - 26 V/DC).

Der Verstärker darf nicht über den BEC des Fahrtreglers betrieben werden, sondern nur direkt über den Fahrakku.

#### **a) Steuerelektronik**

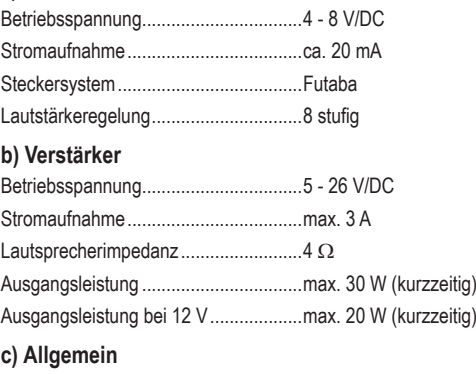

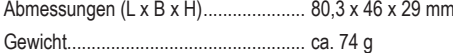

Dies ist eine Publikation der Conrad Electronic SE, Klaus-Conrad-Str. 1, D-92240 Hirschau (www.conrad.com). Alle Rechte einschließlich Übersetzung vorbehalten. Reproduktionen jeder Art, z. B. Fotokopie, Mikroverfilmung, oder die Erfassung in elektronischen Datenverarbeitungsanlagen, bedürfen der schriftlichen Genehmigung des Herausgebers. Nachdruck, auch auszugsweise, verboten. Die Publikation entspricht dem technischen Stand bei Drucklegung. Copyright 2019 by Conrad Electronic SE. \*2141863\_V1\_1019\_02\_VTP\_m\_de

### **Operating Instructions**

## **Motor Sound Simulator**

**Item no. 2141863 (Street race car/Crawler Sound)**

#### **Intended Use**

The product is used to generate the engine noise for electrically powered model vehicles. The sound simulator is splash-proof and works straight after it is connected to your model.

By means of an USB adapter included in the package contents and certain software (the latest version can always be downloaded from the product's website at www.conrad.com), the files with pre-installed engine noises can be customised as desired.

For safety and compliance reasons, you may not convert or modify the product in any way. If you use the product for other purposes than those described above, the product may be damaged. Furthermore, improper use can cause risks such as short-circuits, fire, etc. Please read the operating instructions carefully and do not discard them. Please include these operating instructions when you pass the product on to a third party.

This product complies with the applicable national and European Regulations. All names of companies and products are the trademarks of the respective owners. All rights reserved.

#### **Package contents**

- Sound simulator
- USB adapter
- 2x adhesive pads
- Servo Y-cable
- Adapter cable with T-plug/socket for power supply
- Operating instructions

#### **Latest operating instructions**

Download the latest operating instructions via the link www.conrad.com/downloads or scan the QR code shown here. Follow the instructions on the website.

#### **Symbols and their meaning**

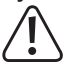

An exclamation mark inside a triangle indicates important instructions in this operating manual which must be adhered to.

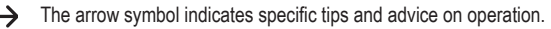

#### **Safety Instructions**

•

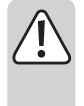

**Please read the operating instructions carefully and pay particular attention to the safety instructions. We do not assume liability for any injuries/material damages resulting from failure to observe the safety instructions and the information in these operating instructions regarding the proper use of the product. Furthermore, in such cases, the warranty/guarantee will be null and void.**

- Unauthorised conversion and/or modification of the product is not allowed for safety and approval reasons. Never disassemble the product; there are no components inside the housing that you need to set or service. Besides, this will invalidate the warranty!
- The product is not a toy and should be kept out of the reach of children!
- The volume that the sound simulator can reach, may cause damage to the hearing of humans and animals. Make sure you keep sufficient distance to the loudspeaker during testing and vehicle operation.
- Handle the product with care; it can be damaged by impacts, blows or falls even from a low height.
- Do not leave the packaging material carelessly lying around; it could become a dangerous plaything for children.
- If you have doubts about how the product should be operated, its safety or how to connect it, consult a qualified technician.
- Maintenance, adjustment and repair work should only be carried out by an expert or a specialised workshop.
- If you have any questions that are not answered in these operating instructions, please contact our technical customer service or other professionals.

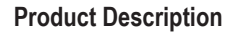

 $\epsilon$ 

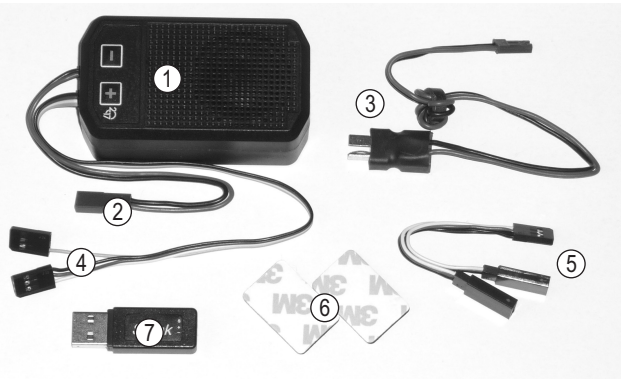

- 1 Sound simulator
- 2 BEC connector to power the amplifier
- 3 Adapter cable with T-plug/socket for power supply to power the amplifier
- 4 Servo plug for control
- 5 Servo Y-cable
- 6 Adhesive pad
- 7 USB adapter to change the sound files

#### **Installation**

The sound simulator (1) must be mounted in your vehicle model so that it is well secured during vehicle operation. You can attach the housing with the adhesive pads (6) or alternatively, with cable ties (not included).

The sound simulator is splash-proof. However, the sound simulator's loudspeaker grills may not point downwards, because if they do, water or dust whirled up can damage the loudspeaker.

The higher you set the volume, the warmer the electronics, including the integrated loudspeaker become. Make this sure there is sufficient cooling/ventilation upon installation.

#### **Connection**

Connect the servo Y-cable plug (5) with the receiver output intended for the cruise control.

Connect the servo plug of the cruise control and the three-pin servo plug of the sound simulator (4) with the two jacks of the Y-cable (5). The power for the electronics is thus supplied by the receiver jacks. The pulse transfer controls the cruise control and parallel the sound simulator.

The servo connection cable of the sound simulator (4) has another plug with one pin (impulse line). If you plug this connector into a free, switchable channel on the receiver, you are able to use the transmitter to turn a previously stored sound effect on and off (for example, squealing brakes).

A two-pin cable with BEC plug is brought out of the housing (2) and will power the amplifier. Plug this jack into the adapter cable (3). Plug the sound simulator's heavy duty BEC connector (2) into the BEC socket of the adapter cable (3). The T-plug of the adapter is then connected to the drive battery.

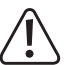

The electronics of the sound simulator are powered by the BEC of the cruise control (BEC voltage 4 - 8 V/DC is required). The amplifier is powered directly via the drive battery (5 - 26 V/DC) due to the high power consumption when the sound is played.

The amplifier must **not** be operated via the BEC of the cruise control, but via the drive battery.

#### **Attention, important!**

In principal, the sound simulator is designed for the operation with a 2 - 3 cell LiPo drive battery (or a 5 - 9 cell NiMH drive battery).

Use of a battery with more cells (up to 26 V!) is possible; in this case, however, the volume control must not be set beyond the fifth level. Failure to do so may cause overload and ruin the loudspeaker! The warranty/guarantee will be void!

#### **Caution!**

If two individual batteries are used in series and the cruise control has two battery connectors, then the sound simulator must be connected to the minus wire of the cruise control plug.

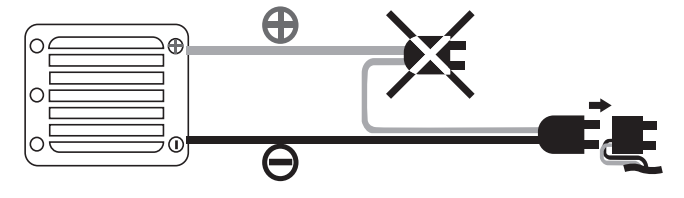

#### **Setting Options**

#### **a) Programming the neutral position and full throttle position for forward/**

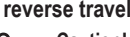

**Caution!**

During these adjustment settings, the full throttle position for forward and reverse travel are controlled on the transmitter.

To avoid accidents or injuries, Place the model therefore on a suitable surface that allows the wheels to rotate freely. Hold the model or fix it in place with appropriate means. Do not reach into the drive!

Alternatively, disconnect the engine from the cruise control (if this is possible at all). Before the sound simulator is used for the first time, the neutral position and the full throttle position for forward and reverse travel must be configured.

#### **Proceed as follows:**

- If you have not already done so, connect the sound simulator properly, see chapter "Connection".
- Switch on the transmitter. Following that, attach the drive battery. Switch on the control unit.
- Press and hold the "+" button for more than 1 second until the sound simulator beeps. The simulator is now in programming mode. Release the "+" button.
- Make sure that the engine control lever on the transmitter is in the neutral position (release the lever, do not move it).

Confirm this setting by pressing again the "+" button until the sound simulator beeps.

• Move the engine control lever to the full throttle position for forward travel and hold it in this position.

Confirm this setting by pressing again the "+" button until the sound simulator beeps.

• Move the engine control lever to the full throttle position for reverse travel and hold it in this position.

Confirm this setting by pressing again the "+" button until the sound simulator beeps.

- Put the engine control lever in the neutral position (release the lever).
- Programming is confirmed by a long beep. The electronics has not recognised the settings, if the sound simulator beeps several times. In this case, repeat the programming procedure described above.

Programming can be aborted by pressing the "-" button. This is signalled by a long beep.

#### **b) Changing the volume**

→

Once the neutral and full throttle positions for forward and reverse travel have been programmed, the sound simulator is ready for use.

Engine sound simulation starts by briefly tapping the engine control (throttle / brake) lever on your transmitter.

With the "+" button you can gradually increase the volume and with the "-" button you can gradually reduce the volume. The loudspeaker is switched off when set to the lowest level.

#### **Attention, important!**

In principal, the sound simulator is designed for the operation with a 2 - 3 cell LiPo drive battery (or a 5 - 9 cell NiMH drive battery).

Use of a battery with more cells (up to 26 V!) is possible; in this case; however, the volume control must not be set beyond the fifth level. Failure to do so may cause overload and ruin the loudspeaker! The warranty/guarantee will be void!

The electronics have a temperature control. The electronics switch off, if the heat development is too high. After a cooling time, the electronics are again ready for operation. Overheating of the electronics may be due to insufficient cooling and/or the amplifier's volume is too high (at higher input voltage). Find the cause and take corrective actions.

#### **c) Changing and downloading the sound files**

By default, two different sound files are stored in the sound simulator.

Press the "-" button for more than one second. The first sound file is activated when you hear a beep.

If you press the button again for more than a second and you are hearing two beeps, then the second sound file is activated.

The default sound simulator sound files can be changed to your liking or supplemented by new sound effects using a special software program. Moreover, you can also download more sound files for free.

Software and sound files are available on the product website at www.conrad.com.

To modify a default sound file, you first need to get the software from the Internet and store/ install it on your computer, start it and register as a user

Connect the three-pin receiver plug of the sound simulator (4) to the matching socket of the USB adapter (7). Follow the polarity symbols on the housing of the USB adapter.

Then plug the USB adapter into a free USB port on your computer.

Using the software, you are now able to modify the sound files as you like.

#### **Disposal**

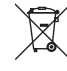

Electronic devices are recyclable material and do not belong in the household waste. Dispose of an unserviceable product in accordance with the relevant statutory regulations.

#### **Technical Data**

 $\rightarrow$  The electronics of the sound simulator are powered by the BEC of the cruise control (BEC voltage 4 - 8 V/DC is required). The amplifier is powered directly via the drive battery (5 - 26 V/DC) due to the high power consumption when the sound is played. The amplifier must not be operated via the BEC of the cruise control, but via the drive battery.

#### **a) Control electronics**

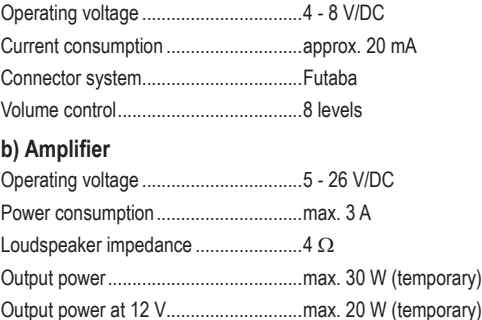

#### **c) General specification**

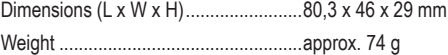

This is a publication by Conrad Electronic SE, Klaus-Conrad-Str. 1, D-92240 Hirschau (www.conrad.com). All rights including translation reserved. Reproduction by any method, e.g. photocopy, microfilming, or the capture in electronic data processing systems require the prior written approval by the editor. Reprinting, also in part, is prohibited. This publication represent the technical status at the time of printing.

Copyright 2019 by Conrad Electronic SE. \*2141863\_V1\_1019\_02\_VTP\_m\_en

#### **Mode d'emploi**

### **Simulateur du son du moteur**

#### **N° de commande 2141863 (Street race car/Crawler Sound)**

#### **Utilisation conforme**

Le produit sert à générer des bruits de moteur pour des véhicules de modélisme électriques. Le simulateur de son est étanche et utilisable immédiatement après le raccordement dans le modèle.

Un adaptateur USB livré avec le contenu et un logiciel spécialisé (toujours disponible au téléchargement à la page internet du produit sur www.conrad.com), permet d'adapter les données de bruits de moteur pré-installés selon vos souhaits.

Pour des raisons de sécurité et d'homologation, vous ne devez ni modifier ni transformer ce produit. Si le produit est utilisé à d'autres fins que celles décrites ci-dessus, il risque d'être endommagé. En outre, une utilisation incorrecte peut générer des risques, comme par exemple un court-circuit, un incendie, etc. Lisez attentivement le mode d'emploi et conservez-le. Ne transmettez l'appareil à des tiers qu'avec le mode d'emploi.

Le produit est conforme aux exigences légales nationales et européennes. Tous les noms d'entreprise et les désignations de produit sont des marques déposées de leurs propriétaires respectifs. Tous droits réservés.

#### **Étendue de la livraison**

- Simulateur de son
- Adaptateur USB
- 2x patins adhésifs
- Câble servo Y
- Câble d'adaptateur avec connecteur / douille T pour l'alimentation électrique
- Mode d'emploi

#### **Modes d'emplois actuels**

Téléchargez le mode d'emploi actuel via le lien www.conrad.com/downloads ou scannez le code QR fourni. Suivez les instructions indiquées sur le site Web.

#### **Explication des symboles**

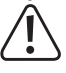

Le symbole avec le point d'exclamation dans un triangle signale des consignes importantes dans ce mode d'emploi qui doivent impérativement être respectées.

Le symbole de la flèche renvoie à des astuces et conseils d'utilisation spécifiques.

#### **Consignes de sécurité**

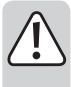

**Lisez attentivement le mode d'emploi et respectez en particulier les consignes de sécurité. Si vous ne respectez pas les consignes de sécurité et les instructions pour une manipulation appropriée dans ce mode d'emploi, nous déclinons toute responsabilité concernant les dommages corporels et matériels en résultant. Par ailleurs, la garantie prend fin dans de tels cas.**

- Pour des raisons de sécurité et d'homologation, il est interdit de modifier la construction ou de transformer ce produit soi-même. Ne démontez jamais le produit, il ne comporte aucun composant nécessitant un réglage ou un entretien. En outre, cela annulera la garantie !
- Ce produit n'est pas un jouet, gardez-le hors de la portée des enfants !
- Le volume accessible du simulateur de son peut provoquer des dommages acoustiques à l'homme et à l'animal. Lors du test et pendant le fonctionnement et lors de la conduite, veillez à garder une distance suffisante du haut-parleur.
- Soyez prudent lors du maniement du produit chocs, coups et chutes même d'une faible hauteur provoquent un endommagement.
- Ne laissez pas traîner le matériel d'emballage. Il pourrait devenir un jouet dangereux pour les enfants.
- Adressez-vous à un technicien, si vous avez des doutes concernant le mode de fonctionnement, la sécurité ou le raccordement du produit.
- Faites effectuer des travaux de maintenance, d'ajustement ou de réparation exclusivement par un spécialiste et/ou un atelier technique spécialisé.
- Si vous avez encore des questions auxquelles il n'y a pas de réponse dans ce mode d'emploi, adressez-vous à notre service technique d'après-vente ou à d'autres spécialistes.

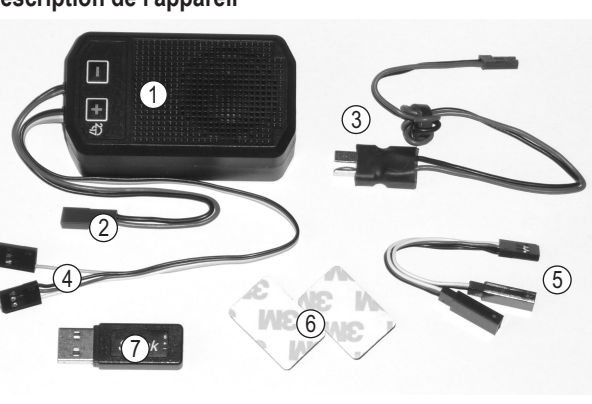

- 1 Simulateur de son
- 2 Connecteur BEC pour l'alimentation électrique de l'amplificateur
- 3 Câble d'adaptateur avec connecteur / douille T pour l'alimentation électrique de l'amplificateur
- 4 Connecteur servo pour le pilotage
- 5 Câble servo Y
- 6 Patin adhésif
- 7 Adaptateur USB pour la modification des données de bruit

#### **Montage**

Le simulateur de son (1) doit être monté dans votre véhicule de modélisme de sorte à être bien fixé lors de la conduite. La fixation du boîtier peut par ex. être faite grâce aux patins adhésifs (6) ou alternativement avec des serre-câbles (non fournis).

Le simulateur de son est étanche. Les grilles de haut-parleur du simulateur de son ne doivent pas être orientées vers le bas, sinon des projections d'eau ou de poussière pourrait endommager le haut-parleur.

Plus le volume acoustique est élevé, plus l'électronique chauffe et aussi le haut-parleur. Veillez lors du montage à une aération suffisante.

#### **Raccordement**

Raccordez le câble du connecteur servo Y (5) avec la sortie du récepteur qui est prévue pour le régulateur de vitesse.

Raccordez le connecteur servo du régulateur de vitesse et le connecteur servo à trois pôles du simulateur de son (4) aux deux douilles du câble Y (5). L'alimentation électrique pour l'électronique a lieu via les douilles de raccordement du récepteur. La conduite d'impulsions commande le régulateur de vitesse et le simulateur de son en parallèle.

Le câble de raccordement servo du simulateur de son (4) comporte un autre connecteur avec raccordement à un pôle (conduite d'impulsions). Si vous reliez ce connecteur sur le récepteur d'un canal libre et commutable, vous pouvez ainsi activer et désactiver sur l'émetteur un effet sonore sauvegardé précédemment (par ex. un crissement de freins).

Un câble à deux pôles avec connecteur BEC (2) est disponible sur le boîtier pour l'alimentation électrique de l'amplificateur. Raccordez le câble d'alimentation au bloc d'adaptateur (3). Sur la douille T du câble d'adaptateur (3), branchez le connecteur de courant élevé BEC du simulateur de son (2) ; le connecteur T de l'adaptateur sera alors relié à l'accumulateur de propulsion.

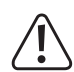

L'alimentation électrique de l'électronique du simulateur de son a lieu via le BEC du régulateur de vitesse (tension BEC 4 - 8 V/CC nécessaire) ; l'alimentation électrique de l'amplificateur a lieu directement via l'accumulateur de propulsion en raison de l'absorption électrique élevée lors de la reproduction des bruits (5 - 26 V/CC).

L'amplificateur ne doit **pas** fonctionner via le BEC du régulateur de vitesse, mais seulement via l'accumulateur de propulsion.

#### **Attention, important !**

Le simulateur de son est en principe conçu pour le fonctionnement avec un accumulateur de propulsion Lipo à 2 - 3 cellules (ou un accumulateur de propulsion NiMH à 5 - 9 cellules).

Un fonctionnement avec un accumulateur à plusieurs cellules (max. 26 V) est possible, mais dans ce cas, le volume ne doit pas dépasser le niveau cinq. Le non-respect de cette consigne pourrait provoquer la surcharge et la destruction du haut-parleur ! Perte de la garantie !

#### **Prudence !**

Si deux accumulateurs séparés sont utilisés en série et que le régulateur de vitesse dispose de deux connecteur d'accumulateur, le simulateur de son doit alors être raccordé au connecteur de la conduite négative du régulateur de vitesse.

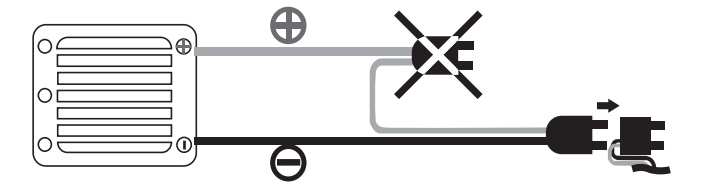

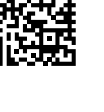

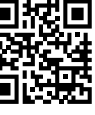

#### **Possibilités de réglage**

#### **a) Programmation du réglage neutre et position plein régime pour la marche avant/marche arrière**

**Attention !**

Lors des réglages, il est nécessaire de commander le réglage du plein régime aussi bien pour la marche avant et la marche arrière sur l'émetteur.

Afin d'éviter tout accident ou blessure, placez le modèle sur une base adaptée, afin que les roues puissent tourner. Tenez le modèle immobile ou fixez-le de quelque manière que ce soit. Ne touchez pas l´entraînement !

Alternativement, débranchez (si possible) le moteur du régulateur de vitesse.

Avant la première mise en service, le simulateur de son doit être programmé sur la position neutre et la position plein régime pour la marche avant et la marche arrière.

#### **Pour cela, procédez comme suit :**

- Si cela n'est pas encore le cas, raccordez correctement le simulateur de son, pour cela voir le chapitre « Raccordement ».
- Allumez l'émetteur. Ensuite, branchez l'accumulateur de propulsion. Allumez le régulateur de vitesse.
- Appuyez et maintenez la touche « + » plus d'une seconde, jusqu'à ce que le simulateur de son émette un bip. Le simulateur est désormais en mode de programmation. Relâchez la touche  $\kappa + \kappa$ .
- Assurez-vous que la manette de fonction de commande sur l'émetteur soit en position neutre (relâchez la manette, ne pas la bouger).

Confirmez ce réglage en appuyant à nouveau sur la touche « + », jusqu'à ce que le simulateur de son émette un bip.

• Bougez la manette de commande du moteur dans la position plein régime pour la marche avant et maintenez-la dans cette position.

Confirmez ce réglage en appuyant à nouveau sur la touche « + », jusqu'à ce que le simulateur de son émette un bip.

• Bougez la manette de commande du moteur dans la position plein régime pour la marche arrière et maintenez-la dans cette position.

Confirmez ce réglage en appuyant à nouveau sur la touche « + », jusqu'à ce que le simulateur de son émette un bip.

- Replacez la manette de commande du moteur dans la position neutre (relâchez la manette).
- La programmation est alors confirmée par un long bip. Si le simulateur de son émet plusieurs bips, cela signifie que l'électronique n'a pas reconnu les réglages. Dans ce cas, répétez la procédure de programmation.
	- Il est possible d'interrompre la programmation en appuyant sur la touche « ». Cette interruption est alors confirmée par un long bip.

#### **b) Modification du volume**

Après la programmation de la position neutre et des positions plein régime pour la marche avant et la marche arrière, le simulateur de son est opérationnel.

La simulation du bruit de moteur démarre en touchant brièvement la manette de commande du moteur (manette des gaz / de frein) de votre émetteur.

La touche « + » permet d'augmenter progressivement le volume, et la touche « - » permet de le réduire progressivement. La position la plus basse indique une désactivation du volume.

#### **Attention, important !**

Le simulateur de son est en principe conçu pour le fonctionnement avec un accumulateur de propulsion Lipo à 2 - 3 cellules (ou un accumulateur de propulsion NiMH à 5 - 9 cellules).

Un fonctionnement avec un accumulateur à plusieurs cellules (max. 26 V) est possible, mais dans ce cas, le volume ne doit pas dépasser le niveau cinq. Le non-respect de cette consigne pourrait provoquer la surcharge et la destruction du haut-parleur ! Perte de la garantie !

L´électronique dispose d'une fonction de surveillance de la température. En cas de surchauffe, l'électronique est désactivée. Après une phase de refroidissement, l'électronique est à nouveau opérationnelle. Une surchauffe de l'électronique peut survenir à cause d'un refroidissement insuffisant et/ou d'un volume élevé (par tension d'entrée plus élevée) de l'amplificateur. Cherchez la cause et éliminez-la.

#### **c) Modification ou téléchargement de données du bruit**

À la sortie d'usine, deux données de bruits sont sauvegardées dans le simulateur de son.

Appuyez sur la touche « - » pendant plus d'une seconde. Si vous entendez ensuite un signal sonore, la première donnée de bruit est activée.

Appuyez à nouveau sur cette touche pendant plus d'une seconde et vous entendrez deux signaux sonores, signifiant que la deuxième donnée de bruit est activée.

Les données de bruits du simulateur de son fournies avec la livraison peuvent être modifiées ou complétées par de nouveaux effets sonores selon vos souhaits à l'aide d'un logiciel spécialisé. En outre, il est possible de télécharger gratuitement d'autres données de bruit.

Aussi bien le logiciel que les données de bruit sont disponible à la page internet du produit sur www.conrad.com.

Pour modifier les données de bruits existantes, vous devez d'abord sauvegarder, installer et démarrer le logiciel depuis internet sur votre ordinateur et vous inscrire.

Reliez ensuite le connecteur du récepteur à trois pôles du simulateur de son (4) à la douille correspondante de l'adaptateur USB (7). Pour cela, veillez aux indications de polarité sur le boîtier de l'adaptateur USB.

Branchez ensuite l'adaptateur USB sur un port USB libre de votre ordinateur.

Le logiciel vous permet maintenant de modifier les données de bruit selon vos souhaits.

#### **Élimination**

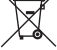

Les appareils électroniques sont des objets recyclables et ils ne doivent pas être éliminés avec les ordures ménagères. Procédez à l'élimination du produit au terme de sa durée de vie conformément aux dispositions légales en vigueur.

#### **Caractéristiques techniques**

 $\rightarrow$  L'alimentation électrique de l'électronique du simulateur de son a lieu via le BEC du régulateur de vitesse (tension BEC 4 - 8 V/CC nécessaire) ; l'alimentation électrique de l'amplificateur a lieu directement via l'accumulateur de propulsion en raison de l'absorption électrique élevée lors de la reproduction des bruits (5 - 26 V/CC). L'amplificateur ne doit pas fonctionner via le BEC du régulateur de vitesse, mais seulement via l'accumulateur de propulsion.

#### **a) Électronique de commande**

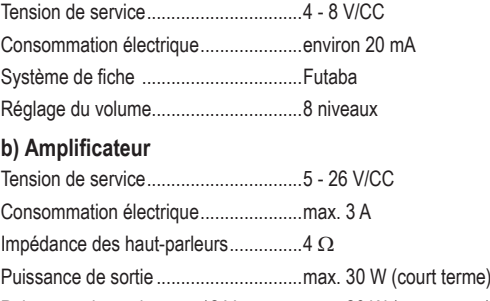

Puissance de sortie avec 12 V ............. max. 20 W (court terme)

#### **c) Généralités**

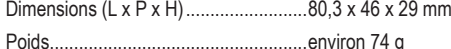

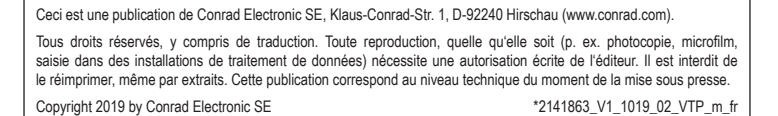

### **Gebruiksaanwijzing Motor-Sound-Simulator**

**Bestelnr. 2141863 (Street race car/Crawler Sound)**

#### **Beoogd gebruik**

Het product wordt gebruikt voor het produceren van motorgeluiden voor elektrisch aangedreven modelbouwvoertuigen. De Sound-Simulator is spatwaterdicht en na de aansluiting meteen inzetbaar in uw model.

Met een USB-adapter die bij de levering is inbegrepen en een speciale software (altijd actueel als download te verkrijgen op de website www.conrad.com) kunnen de voorgeïnstalleerde motorgeluidbestanden naar uw wensen aangepast worden.

Wegens veiligheids- en toelatingsredenen mag u het product niet ombouwen en/of veranderen. Indien u het product voor andere doeleinden gebruikt, kan het beschadigd raken. Bovendien kan onjuist gebruik gevaren veroorzaken, zoals kortsluiting en brand. Lees deze gebruiksaanwijzing aandachtig door en bewaar deze goed. Geef het product uitsluitend samen met de gebruiksaanwijzing door aan derden.

Dit product voldoet aan de nationale en Europese wettelijke voorschriften. Alle voorkomende bedrijfsnamen en productaanduidingen zijn handelsmerken van de betreffende eigenaars. Alle rechten voorbehouden.

#### **Omvang van de levering**

- Sound-Simulator
- USB adapter
- 2x kleef-pad
- Servo-Y-Kabel
- Adapterkabel met T-stekker/socket voor voeding
- Gebruiksaanwijzing

#### **Actuele gebruiksaanwijzingen**

Download de actuele gebruiksaanwijzingen via de link www.conrad.com/downloads of scan de afgebeelde QR-code. Volg de aanwijzingen op de website.

#### **Symbolenverklaring**

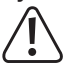

Het pictogram met het uitroepteken in een driehoek wijst op belangrijke aanwijzingen in deze gebruiksaanwijzing die te allen tijde nageleefd moeten worden.

U treft het 'pijl'-symbool aan bij bijzondere tips en instructies betreffende de bediening.

#### **Veiligheidsinstructies**

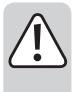

**Lees de gebruiksaanwijzing aandachtig door en volg vooral de veiligheidsvoorschriften op. Als u de veiligheidinstructies en de informatie over het juiste gebruik in deze gebruikershandleiding niet opvolgt, dan zijn wij niet aansprakelijk voor daaruit voortvloeiend letsel of materiële schade. Bovendien vervalt in dergelijke gevallen elke vorm van garantie of waarborg.**

- Om veiligheids- en vergunningsredenen is het eigenmachtig ombouwen en/of veranderen van het product niet toegestaan. Demonteer het product niet, er zijn geen onderdelen die door u ingesteld of onderhouden dienen te worden. Hierdoor vervalt bovendien de waarborg/garantie!
- Het product is geen speelgoed, houd het buiten bereik van kinderen!
- De haalbare geluidssterkte van de Sound-Simulator kan schade aan het gehoor van mensen en dieren veroorzaken. Let er op dat er bij het testen en tijdens het rijden voldoende afstand tot de luidspreker is.
- Behandel het product voorzichtig, door stoten, schokken of een val zelfs van geringe hoogte - kan het beschadigd raken.
- Laat het verpakkingsmateriaal niet rondslingeren, dit kan voor kinderen gevaarlijk speelgoed zijn.
- Raadpleeg een vakman als u vragen hebt over de werking, de veiligheid of de aansluiting van het product.
- Laat een vakman of gespecialiseerde werkplaats onderhoud plegen, aanpassingen doorvoeren of repareren.
- Mocht u nog vragen hebben die niet in deze gebruiksaanwijzing worden beantwoord, neem dan contact op met onze technische klantenservice of andere specialisten.

#### **Productbeschrijving**

 $\epsilon$ 

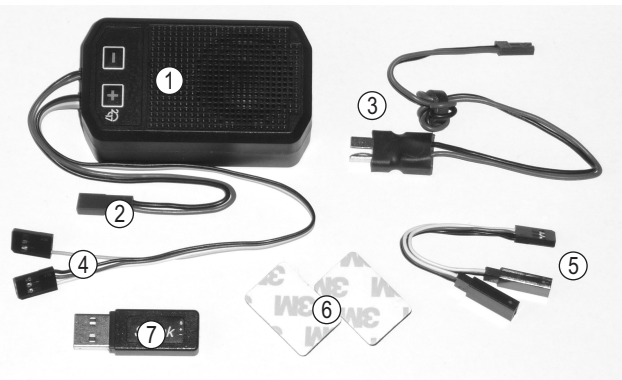

- 1 Sound-Simulator
- 2 BEC-aansluiting voor de voeding van de versterker
- 3 Adapterkabel met T-stekker/socket voor voeding van de versterker
- 4 Servostekker voor aansturing
- 5 Servo-Y-Kabel
- 6 Kleef-pad
- 7 USB-adapter voor wijziging van de geluidsbestanden

#### **Inbouw**

De Sound-Simulator (1) moet zodanig in uw modelvoertuig gemonteerd worden dat hij tijdens het rijden goed vastzit. De bevestiging van de behuizing kan bijvoorbeeld gebeuren met de kleef-pads (6) alsook alternatief met kabelbinders (niet bij de levering inbegrepen).

De Sound-Simulator is tegen spatwater beschermd. De luidsprekerroosters van de Sound-Simulator mogen daarbij echter niet naar onder wijzen, omdat dan opspattend water of stof de luidspreker kan beschadigen.

Hoe hoger de geluidssterkte is ingesteld, hoe warmer de elektronica wordt en ook de ingebouwde luidspreker. Let bij het inbouwen dus op voldoende koeling.

#### **Aansluiten**

Verbind de stekker van de servo-Y-kabel (5) met de ontvangersuitgang, die voor de snelheidsregelaar voorzien is.

Aan de beide contactbussen van de Y-kabel (5) sluit u de servostekker van de snelheidsregelaar en de driepolige servostekker van de Sound-Simulator (4) aan. De voeding voor de elektronica gebeurt bijgevolg via de aansluitcontactbussen van de ontvanger. De impulsverbinding stuurt de snelheidsregelaar aan en parallel de Sound-Simulator.

Aan de servo-aansluitkabel van de Sound-Simulator (4) bevindt zich een stekker met eenpolig aansluiting (impulsverbinding). Als u deze stekker aan de ontvanger op een schakelbaar kanaal aansluit, kunt u hiermee vanaf de zender een eerder opgeslagen geluidseffect (bv. piepende remmen) in- en uitschakelen.

Voor de voeding van de versterker komt uit de behuizing een tweepolige kabel met BECstekker (2). Verbind deze stekker met de adapterkabel (3). Aan de T-contactbus van de adapterkabel (3) sluit u de BEC-aansluiting met hoge stroomsterkte van de Sound-Simulator (2) aan; de T-stekker van de adapter wordt dan met de rijbatterij verbonden.

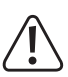

De voeding van de elektronica van de Sound-Simulator gebeurt via de BEC van de snelheidsregelaar (BEC-spanning 4 - 8 V/DC noodzakelijk); de voeding van de versterker gebeurt op basis van de hoge stroomopname bij de geluidsweergave rechtstreeks via de rijbatterij (5 - 26 V/DC).

De versterker mag **niet** via de BEC van de snelheidsregelaar bediend worden, enkel rechtstreeks via de rijbatterij.

#### **Attentie, belangrijk!**

De Sound-Simulator is in principe voor werking met een 2 - 3cel LiPo-rijbatterij bestemd (of een 5 - 9cel NiMH-rijbatterij).

Werking met een batterij met meer cellen (max. 26 V!) is mogelijk, de regeling van de geluidssterkte mag echter in dit geval niet boven de vijfde trap ingesteld worden. Bij het niet in acht nemen hiervan, wordt mogelijk de luidspreker omwille van overbelasting verstoort! Verlies van waarborg/garantie!

#### **Opgelet!**

Wanneer twee aparte batterijen in serieschakeling gebruikt worden en de snelheidsregelaar over twee batterij-aansluitstekkers beschikt, dan moet de Sound-Simulator aan de stekker van de min-aansluiting van de snelheidsregelaar aangesloten worden.

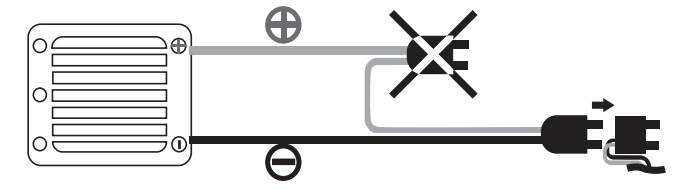

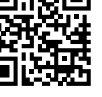

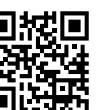

#### **Instelmogelijkheden**

#### **a) Neutraal en positie vol gas voor vooruit en achteruit rijden programmeren Opgelet!**

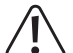

Bij deze instelwerkzaamheden moet aan de zender telkens de instelling voor vol gas voor vooruit en achteruit rijden aangestuurd worden.

Om ongevallen of letsels te vermijden, moet het model op een geschikte ondergrond geplaatst worden, zodat de wielen vrij kunnen draaien. Houd het model vast of fixeer het op een gepaste manier. Steek uw hand niet in de aandrijving!

U kunt ook (voor zover mogelijk) de motor afkoppelen van de snelheidsregelaar.

Voor de eerste inbedrijfname moet de Sound-Simulator op de neutraalstand en de stand voor vol gas voor vooruit en achteruit rijden geprogrammeerd worden.

#### **Ga als volgt te werk:**

- Indien nog niet gebeurd, sluit u de Sound-Simulator correct aan, zie hoofdstuk "Aansluiten".
- Schakel de zender in. Aansluitend sluit u de rijbatterij aan. Schakel de snelheidsregelaar aan.
- Houd de toets "+" langer dan 1 seconde ingedrukt, tot de Sound-Simulator een pieptoon weergeeft. De Simulator verkeert nu in de programmeermodus. Laat de toets "+" weer los.
- Wees er zeker van dat aan de zender de hendel voor de motorstuurfunctie in de neutraalstand staat (hendel loslaten, niet bewegen).

Bevestig deze instelling door de "+" toets weer in te drukken totdat de Sound-Simulator een pieptoon weergeeft.

• Beweeg de hendel voor de motorsturing in de stand vol gas om vooruit te rijden en houd hem vast in deze positie.

Bevestig deze instelling door de "+" toets weer in te drukken totdat de Sound-Simulator een pieptoon weergeeft.

• Beweeg de hendel voor de motorsturing in de stand vol gas om achteruit te rijden en houd hem vast in deze positie.

Bevestig deze instelling door de "+" toets weer in te drukken totdat de Sound-Simulator een pieptoon weergeeft.

- Breng de hendel voor de motorsturing weer in de neutraalstand (hendel loslaten).
- De programmering wordt met een lange pieptoon bevestigt. Indien de Sound-Simulator meermaals piept, dan heeft de elektronica de instellingen niet herkend. Herhaal in dit geval de hierboven beschreven programmeerprocedure.
	- $\rightarrow$ De programmering kan door gebruik van de toets "-" afgebroken worden. Dit wordt met een lange pieptoon bevestigd.

#### **b) Geluidssterkte wijzigen**

Nadat de neutraalstand en de stand vol gas voor vooruit en achteruit rijden geprogrammeerd werden, is de Sound-Simulator klaar voor gebruik.

De motorgeluidsimulatie start, als u de hendel voor de motorsturing (gas-/remhendel) van uw zender kort aantikt.

Met de toets "+" kunt u de geluidssterkte in trappen verhogen, met de toets "-" laat de geluidssterkte zich trapsgewijs verminderen. In de laagste instelling is de luidspreker uitgeschakeld.

#### **Opgelet, belangrijk!**

De Sound-Simulator is in principe voor werking met een 2 - 3cel LiPo-rijbatterij bestemd (of een 5 - 9cel NiMH-rijbatterij).

Werking met een batterij met meer cellen (max. 26 V!) is mogelijk, de regeling van de geluidssterkte mag echter in dit geval niet boven de vijfde trap ingesteld worden. Bij het niet in acht nemen hiervan, wordt mogelijk de luidspreker omwille van overbelasting verstoort! Verlies van waarborg/garantie!

De elektronica beschikt over een temperatuurcontrole. Bij te grote ontwikkeling van hitte wordt de elektronica uitgeschakeld. Na een afkoelfase is de elektronica weer gebruiksklaar. Een oververhitting van de elektronica kan ontstaan door een gebrekkige koeling en/of te hoge geluidssterkte (bij hogere ingangsspanning) van de versterker. Zoek de oorzaak en schakel deze uit.

#### **c) Geluidsbestanden wijzigen of downloaden**

Af fabriek zijn twee verschillende geluidsbestanden in de Sound-Simulator opgeslagen.

Druk op de toets "-" gedurende meer dan één seconde. Wanneer u aansluitend een signaaltoon hoort, is het eerste geluidsbestand geactiveerd.

Druk opnieuw op de toets gedurende meer dan één seconde en dan hoort u een tweede signaaltoon, waarmee het tweede geluidsbestand geactiveerd is.

De geluidsbestanden die bij de Sound-Simulator inbegrepen zijn bij de levering kunnen met een speciale software naar uw eigen wensen gewijzigd worden of door een nieuw geluidseffect aangevuld worden. Verder bestaat de mogelijkheid om andere geluidsbestanden gratis te downloaden.

Zowel de software alsook de geluidsbestanden vindt u op www.conrad.com op de internetpagina van het product.

Om de beschikbare geluidsbestanden te wijzigen, moet u eerst de software van het internet op uw computer bewaren, installeren/starten en u registreren.

Verbind de driepolige ontvangerstekker van de Sound-Simulator (4) met de overeenkomstige contactbus van de USB-adapter (7). Let hierbij op de aanduidingen over de polariteit op de behuizing van de USB-adapter.

Aansluitend sluit u de USB-stekker aan op een vrije USB-poort van uw computer.

Via de software kunt u nu de geluidsbestanden naar uw voorkeur wijzigen.

#### **Verwijdering**

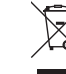

Elektronische toestellen bevatten waardevolle materialen en horen niet bij het huishoudelijk afval. Voer het product aan het einde van zijn levensduur volgens de geldende plaatselijke regelgeving af.

#### **Technische specificaties**

 $\rightarrow$  De voeding van de elektronica van de Sound-Simulator gebeurt via de BEC van de snelheidsregelaar (BEC-spanning 4 - 8 V/DC noodzakelijk); de voeding van de versterker gebeurt op basis van de hoge stroomopname bij de geluidsweergave rechtstreeks via de rijbatterij (5 - 26 V/DC).

De versterker mag niet via de BEC van de snelheidsregelaar bediend worden, enkel rechtstreeks via de rijbatterij.

#### **a) Stuurelektronica**

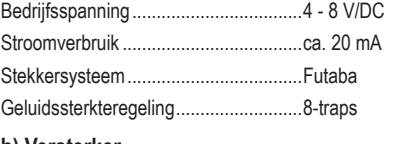

#### **b)** Versterker

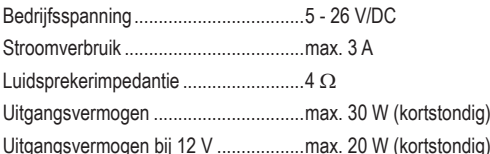

#### **c) Algemeen**

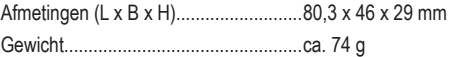

Dit is een publicatie van Conrad Electronic SE, Klaus-Conrad-Str. 1, D-92240 Hirschau (www.conrad.com).

Alle rechten, vertaling inbegrepen, voorbehouden. Reproducties van welke aard dan ook, bijvoorbeeld fotokopie, microverfilming of de registratie in elektronische gegevensverwerkingsapparatuur, vereisen de schriftelijke toestemming van de uitgever. Nadruk, ook van uittreksels, verboden. De publicatie voldoet aan de technische stand bij het in druk bezorgen.

Copyright 2019 by Conrad Electronic SE \*2141863\_V1\_1019\_02\_VTP\_m\_nl